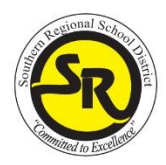

## SOUTHERN REGIONAL SCHOOL DISTRICT VIRTUAL LEARNING GUIDE FOR MIDDLE SCHOOL STUDENTS

A virtual day is a day that students do not report to school, but is considered a school day by New Jersey State Law. Hybrid students will follow the virtual learning guidelines on school days when they do not attend in-person.

## VIRTUAL LEARNING GUIDELINES FOR MS STUDENTS

- Students will contact Mrs. Stefanski if they require assistance with passwords (kstefanski@srsd.net).
- Students will check their Google Classroom for all courses each school day.
- Students will communicate with their teachers using Southern email and Google Classroom.
- Students will submit assignments in Google Classroom.
- Students will contact their guidance counselor via email or phone during school hours as needed for additional assistance.

## HOW DO I SIGN INTO GOOGLE CLASSROOM?

- 1. Complete the appropriate SRMS Tech Orientation Video:
	- a. In-person students will complete the video with their teacher on Sept. 8 or 9.
	- b. Full time virtual students will access the appropriate video on Sept. 8 either the returning  $8<sup>th</sup>$  grader version or the new student version (which includes both  $7<sup>th</sup>$  graders and new 8<sup>th</sup> graders). These videos will be available on the SRMS homepage before Sept. 8.
- 2. Teachers will send a Google Classroom "invitation" for each class in the student's schedule (see the screenshot below). Once the student logs into Google Classroom the first time (after completing the technology orientation), simply click "join" on each invitation.

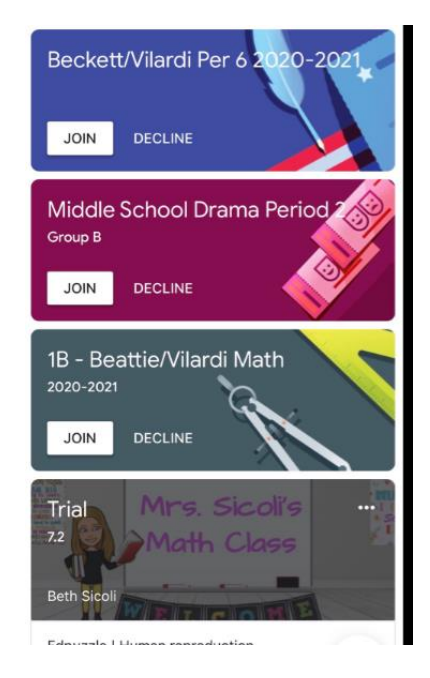